## **Fall 2023 Engineering Capstone Design – Snapshot 2 Storyboard Presentations Tuesday, December 5, 2023, from 3:30 – 4:45 pm**

## **Storyboard Presentations**

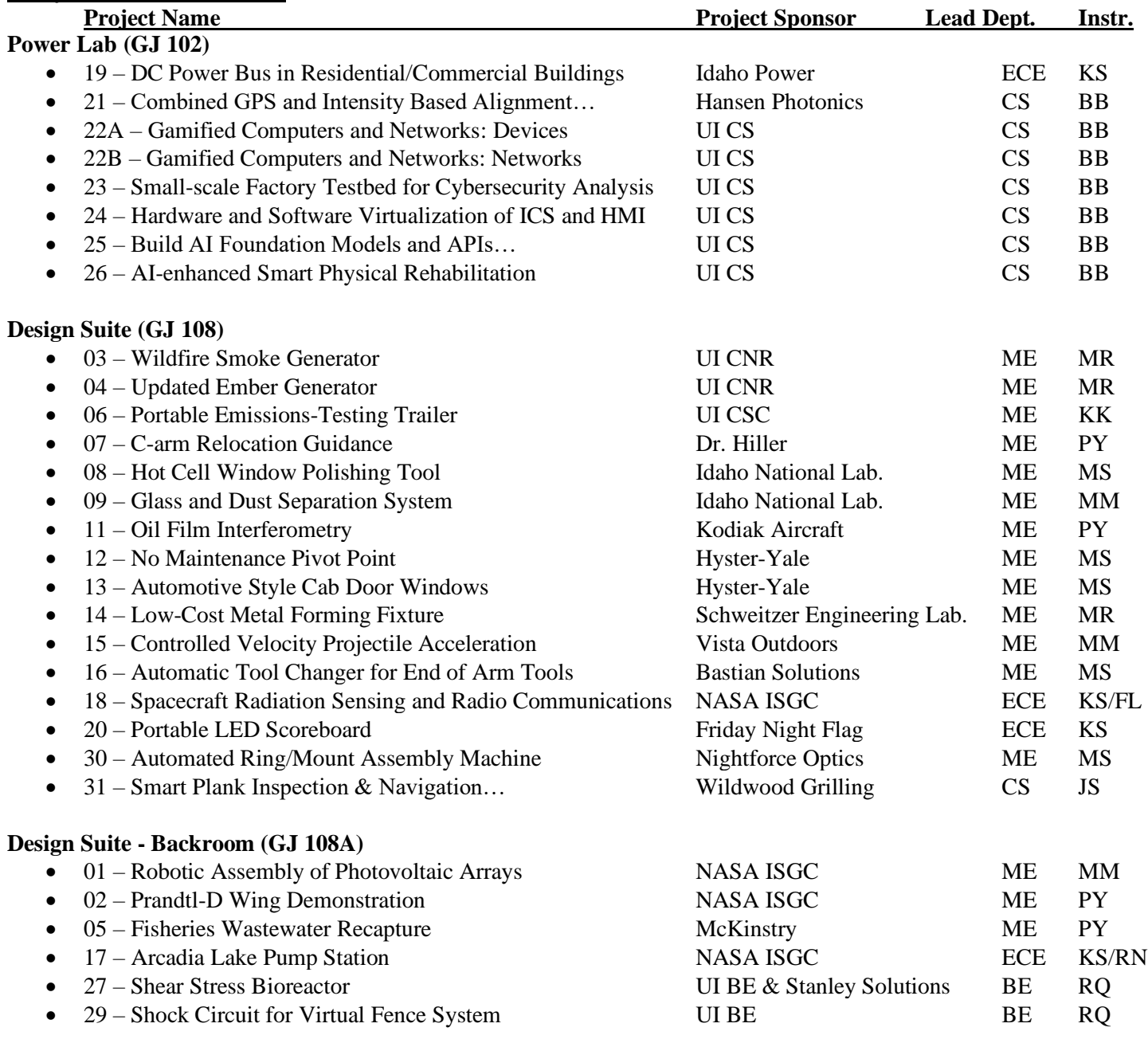

## **Participant Instructions:**

- Capstone students:
	- o Create a storyboard presenting the status of the project and plans for next semester.
		- **■** Simple Approach  $\rightarrow$  Print out 6-10 key slides and pin them to a foam board.<br>■ Prop up the board onto an easel (or table) for display at the location identified
		- Prop up the board onto an easel (or table) for display at the location identified above.
	- o Present storyboard for the entire duration; discuss and answer questions with visitors.
	- o Display any hardware you have available as is practical.
	- o Take turns and mingle around to other storyboard presentations.
- General attendees:
	- o Mingle and visit student presentations throughout the building.
	- o Encourage students to articulate the value proposition of their projects.
	- o Ask lots of challenging questions to get the students to talk about their projects.
	- o Provide constructive feedback and encouragement.